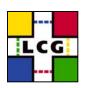

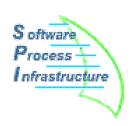

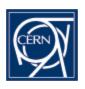

# SPI Software Process & Infrastructure for LCG

### **External Software Service**

LCG Application Area Internal Review 20-22 October 2003

**Eric POINSIGNON** 

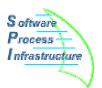

## What is the External Software Service?

- We install software needed by LCG projects.
- We provide a set of Open Source and Public Domain software (libraries and tools) like:
  - Compilers (icc, ecc)
  - Scientific libraries (GSL)
  - CERN made packages (clhep, root)
  - General tools (python)
  - Test tools (cppunit, qmtest)
  - Database software (mysql, mysql++)
  - Documentation generators (lxr, doxygen)
  - XML parsers (XercesC)
- There are currently 45 different software, plus others under evaluation.

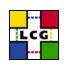

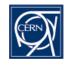

## S oftware Process + Infrastructure

# **How is External Software organized?**

- The LCG projects (SEAL, POOL, PI, Simulation and SPI) propose what to install and in which version
- When there is agreement with the experiments
- Here is the list of the available platforms (decided by the Architect Forum)
  - Linux RedHat 7.3 with the compilers
    - gcc 3.2 (rh73\_gcc32)
    - icc 7.1 (*rh73\_icc71*)
    - ecc 7.1 (rh73\_ecc71)
  - Windows
    - Visual Studio .NET 7.1: (win32\_vc7).
- SPI installs the software, often lot of help from users
- 45 software packages on different platforms and several versions totalizing more than 300 different installations.

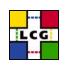

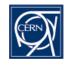

#### S oftware Process + Infrastructure

# **How does External Software work?**

- A unique AFS location:
   /afs/cern.ch/sw/lcg/external/
   (even for software already existing under AFS).
- Standard installation structure:
   software\_name/version/platform/software\_content
   i.e.: Boost/1.30.2/rh73\_gcc32/(lib, include, bin,
   ...)
- Web information: one page per software.
  Homepage: http://spi.cern.ch/extsoft/
  The name of the person who helped installing the software is mentionned there.

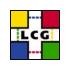

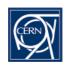

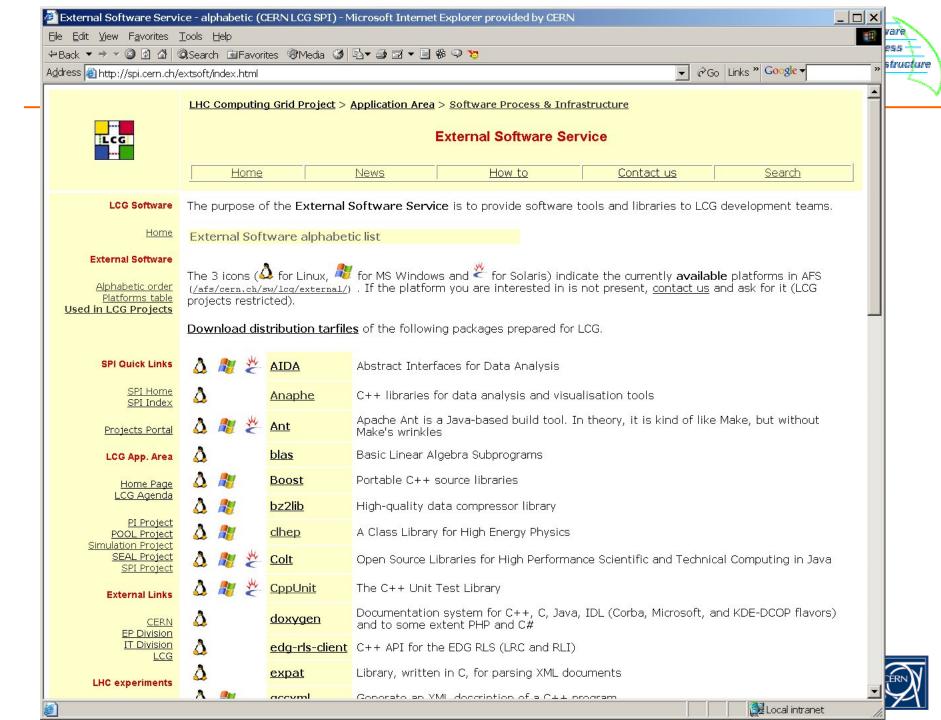

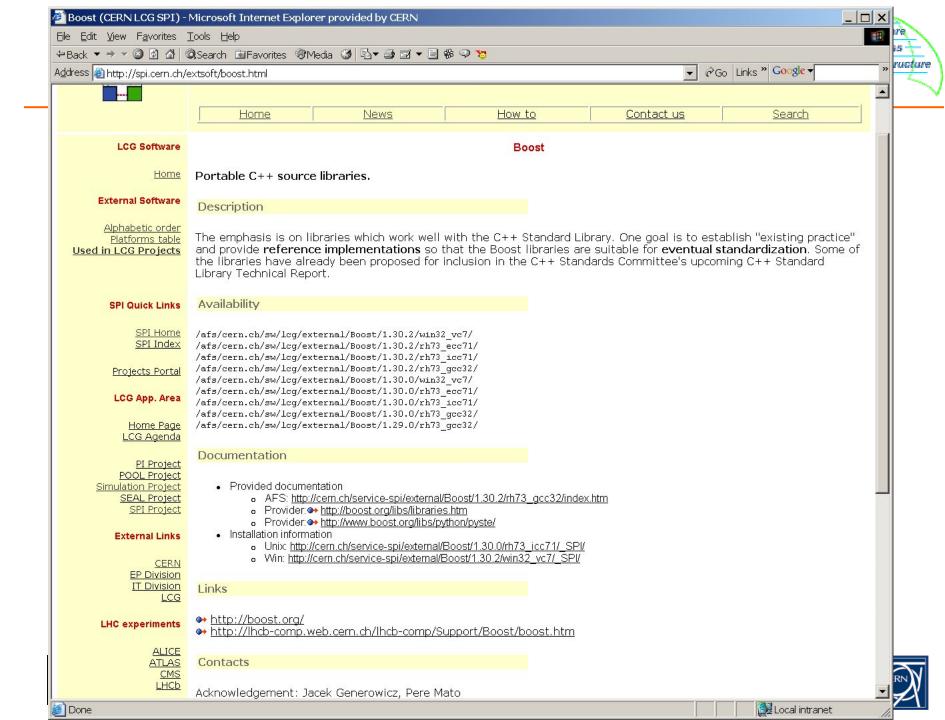

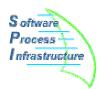

# **How does External Software work? (2)**

- Following a "How to", many software are installed by users
- Each installation log is stored under \_SPI directories accessible from the web or AFS.
   i.e.: Boost/1.30.2/rh73\_gcc32/\_SPI/install.txt and install\_log.txt
- All the software can be used with configuration management under the SCRAM ToolBox:
  - One description file per software containing library names, include files location and other variables.
  - the chosen versions.
  - the path to each package
  - A single tag (like LCG\_20) to get the whole ToolBox configuration.
- A central solution reduces the work for all the users, avoids duplications and guarantees uniformity.

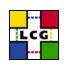

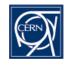

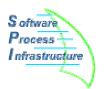

## Who uses the External Software Service?

- LCG Application Area projects
- People in experiments and laboratories
- The installations are publicly available on AFS
- For developers that need local installation,
  - A distribution process has been developed to ease the copy of our software in different locations (see J. Moscicki presentation: Software Distribution)
  - It exploits the SCRAM toolbox to extract the needed packages. In terms of shortlist, version and platform.

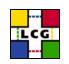

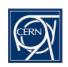

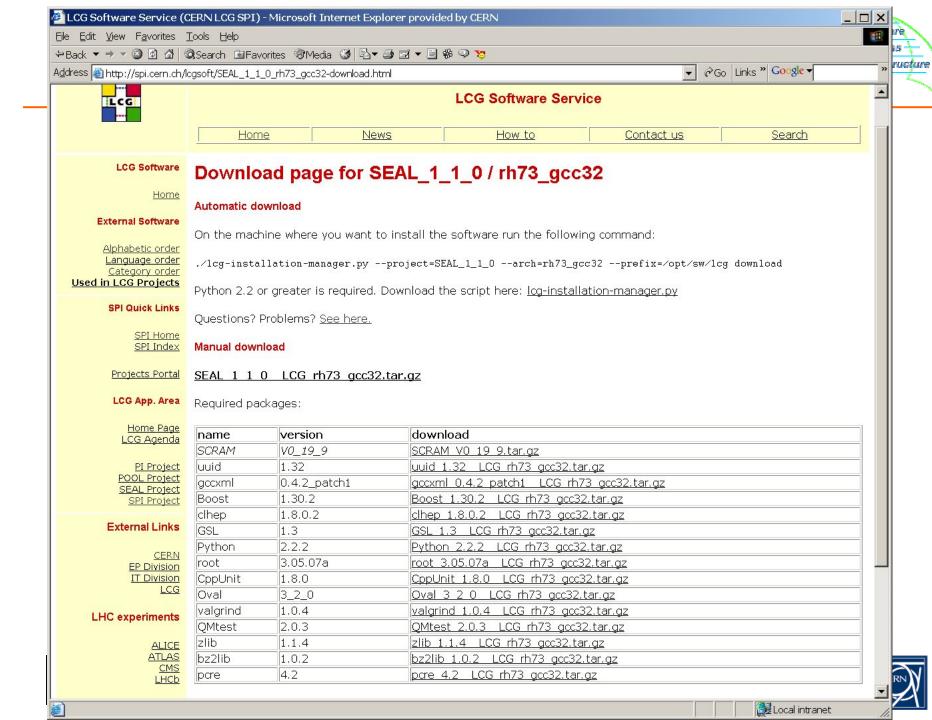

# **Conclusions and Future**

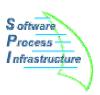

- The service is running and is stable, it will support the LCG needs.
- More than 300 installations have been done spread on the different platforms rh73\_gcc32, rh73\_icc71, rh73\_ecc71 and win32\_vc7.
- Allow us some time from the decision of a new version, since some installations can be difficult and not documented for that package
  - Ex: mysql/icc, uuid/win, etc.
- Thank you, in particular to the people who helped in many installations

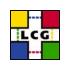

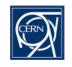